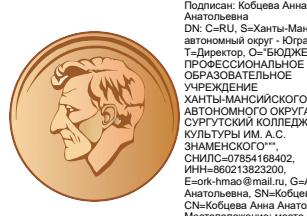

Анатольевна<br>DN: C=RU, S=Ханты-Мансийский<br>автономный округ - Югра,<br>Т=Директор, O="БЮДЖЕТНОЕ<br>ПРОФЕССИОНАЛЬНОЕ ОБРАЗОВАТЕЛЬНОЕ<br>УЧРЕЖДЕНИЕ<br>ХАНТЫ-МАНСИЙСКОГО<br>АВТОНОМНОГО ОКРУГА - ЮГРЫ ""<br>СУРГУТСКИЙ КОЛЛЕДЖ РУССКОЙ КУЛЬТУРЫ ИМ. А.С. ЗНАМЕНСКОГО""", СНИЛС=07854168402, ИНН=860213823200, E=ork-hmao@mail.ru, G=Анна Анатольевна, SN=Кобцева, CN=Кобцева Анна Анатольевна Местоположение: место подписания Дата: 2023.10.20 12:05:03+05'00'

**Бюджетное профессиональное образовательное учреждение Ханты-Мансийского автономного округа – Югры «Сургутский колледж русской культуры им. А. С. Знаменского»**

Рассмотрено на заседании предметно-цикловой комиссии Педагогическим советом МЗОМ дисциплин и рекомендовано к утверждению Протокол от «16» июня 2023 г. № 5

Утверждено Протокол от «20» июня 2023 г. № 09/04-ППС-4

Введено в действие Приказом от «21» июня 2023 г. № 09/04-ОД-163

# **РАБОЧАЯ ПРОГРАММА**

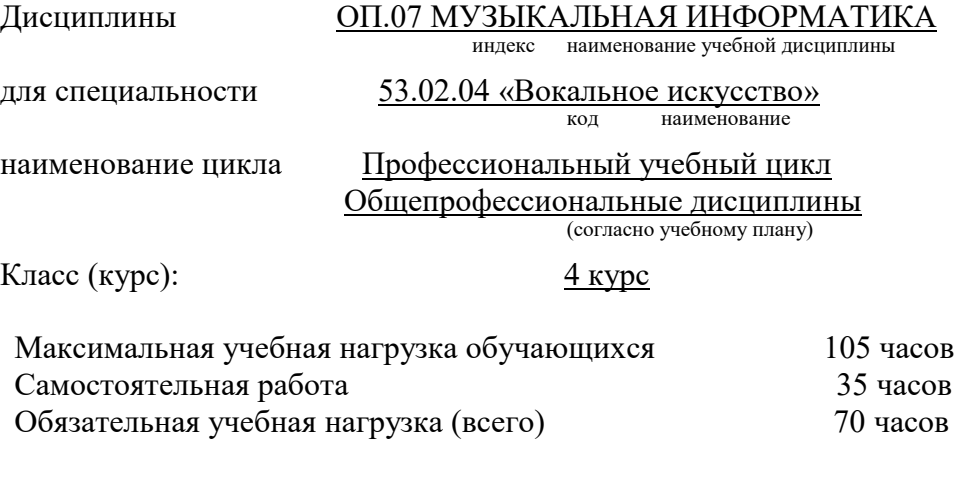

Форма промежуточной аттестации дифференцированный зачет, 8 семестр

Разработчик: Садкин Д.Ф., преподаватель БУ «Сургутский колледж русской культуры им. А. С. Знаменского»

г. Сургут 2023 г.

# **СОДЕРЖАНИЕ**

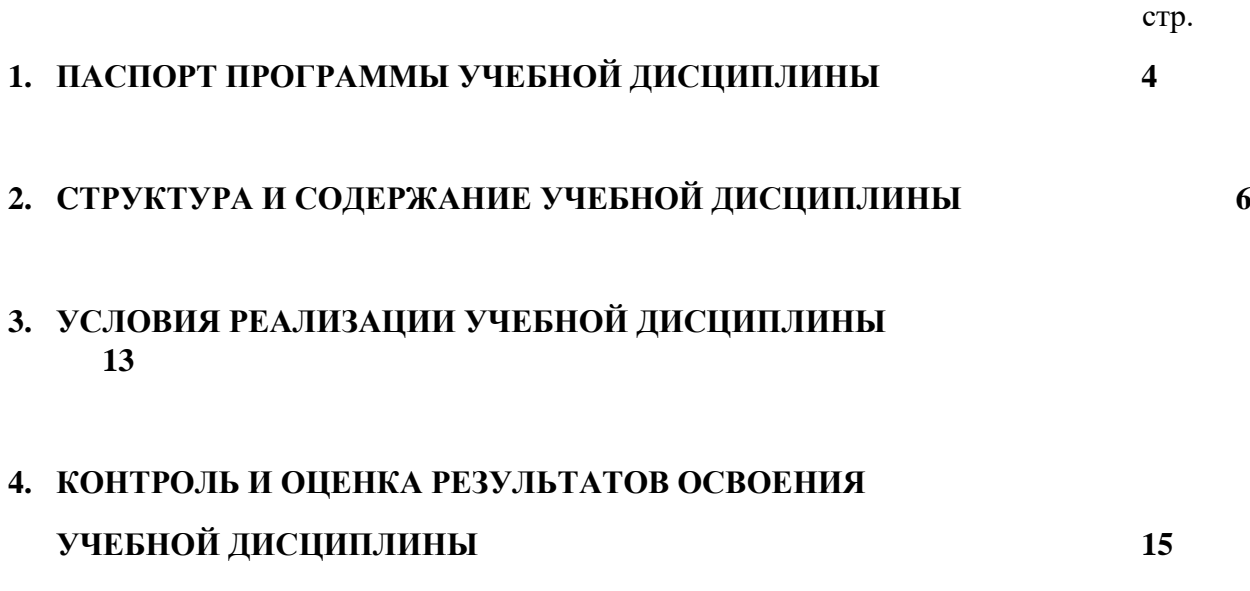

# **1. ПАСПОРТ ПРОГРАММЫ УЧЕБНОЙ ДИСЦИПЛИНЫ Музыкальная информатика**

### **1.1 Область применения программы**

Рабочая программа учебной дисциплины является частью основной профессиональной образовательной программы в соответствии с ФГОС по специальности 53.02.04 Вокальное искусство.

# **1.2. Место дисциплины в структуре основной профессиональной образовательной программы:** П.00 Профессиональный цикл, ОП.00 Общепрофессиональные дисциплины, ОП.07. Музыкальная информатика.

## **1.3. Цели и задачи учебной дисциплины – требования к результатам освоения учебной дисциплины:**

В результате освоения учебной дисциплины обучающийся должен **уметь:**

делать компьютерный набор нотного текста в современных программах;

использовать программы цифровой обработки звука;

ориентироваться в частой смене компьютерных программ.

В результате освоения учебной дисциплины обучающийся должен **знать:**

способы использования компьютерной техники в сфере профессиональной деятельности; часто используемые компьютерные программы для записи нотного текста; основы MIDI-технологий.

#### **Осваиваемые общие и профессиональные компетенции.**

Изучение дисциплины направлено на формирование следующих компетенций:

ОК 1. Понимать сущность и социальную значимость своей будущей профессии, проявлять к ней устойчивый интерес.

ОК 2. Организовывать собственную деятельность, определять методы и способы выполнения профессиональных задач, оценивать их эффективность и качество.

ОК 3. Решать проблемы, оценивать риски и принимать решения в нестандартных ситуациях.

ОК 4. Осуществлять поиск, анализ и оценку информации, необходимой для постановки и решения профессиональных задач, профессионального и личностного развития.

ОК 5. Использовать информационно-коммуникационные технологии для совершенствования профессиональной деятельности.

ОК 6. Работать в коллективе, эффективно общаться с коллегами, руководством.

ОК 7. Ставить цели, мотивировать деятельность подчиненных, организовывать и контролировать их работу с принятием на себя ответственности за результат выполнения заданий.

ОК 8. Самостоятельно определять задачи профессионального и личностного развития, заниматься самообразованием, осознанно планировать повышение квалификации.

ОК 9. Ориентироваться в условиях частой смены технологий в профессиональной деятельности.

ПК 1.3. Применять в исполнительской деятельности технические средства звукозаписи, вести репетиционную работу и запись в условиях студии.

ПК 1.8. Создавать концертно-тематические программы с учетом специфики восприятия различными возрастными группами слушателей.

ПК 2.5. Применять классические и современные методы преподавания вокальных дисциплин, анализировать особенности отечественных и мировых вокальных школ.

**1.4. Рекомендуемое количество часов на освоение примерной программы учебной дисциплины:** максимальной учебной нагрузки обучающегося 105 часов, в том числе: обязательной аудиторной учебной нагрузки обучающегося 70 часов; самостоятельной работы обучающегося 35 часов.

## **2. СТРУКТУРА И ПРИМЕРНОЕ СОДЕРЖАНИЕ УЧЕБНОЙ ДИСЦИПЛИНЫ**

### **2.1. Объем учебной дисциплины и виды учебной работы**

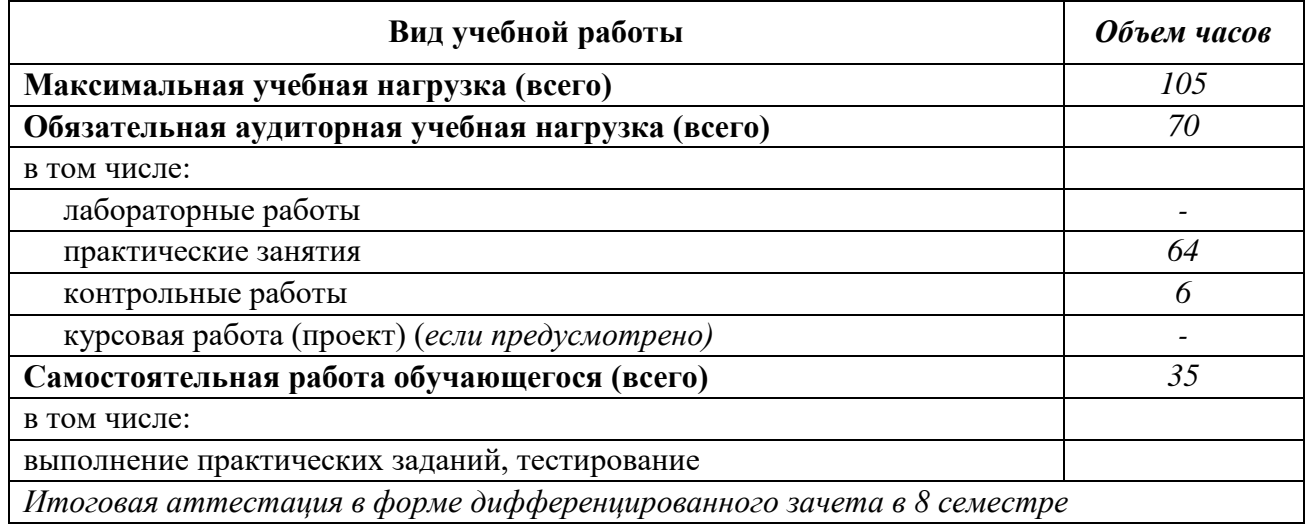

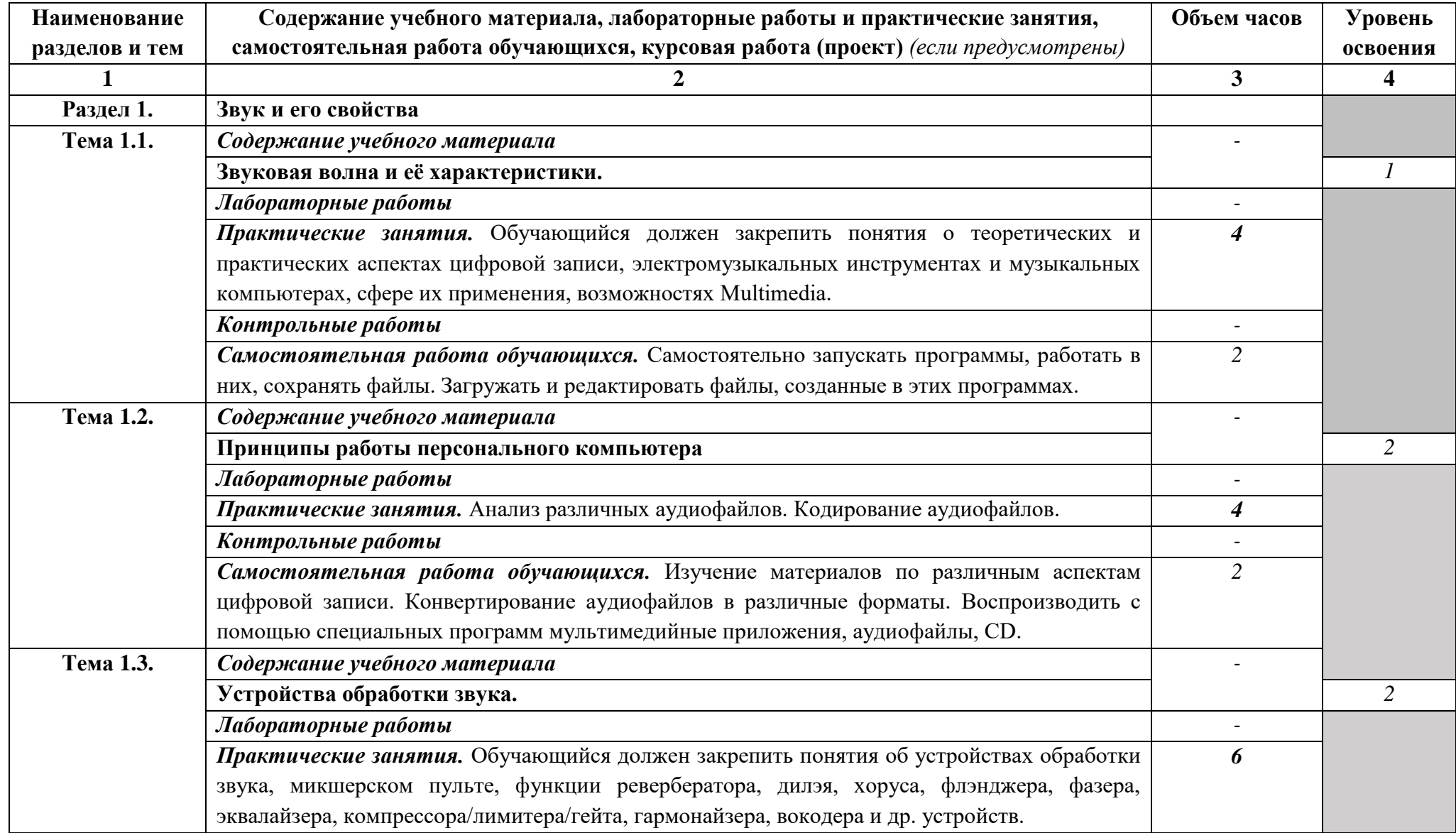

# **2.2. Тематический план и содержание учебной дисциплины Музыкальная информатика**

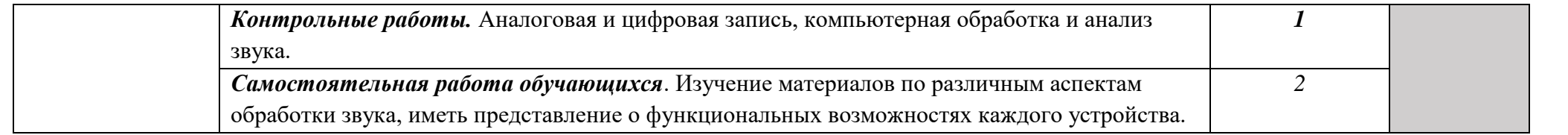

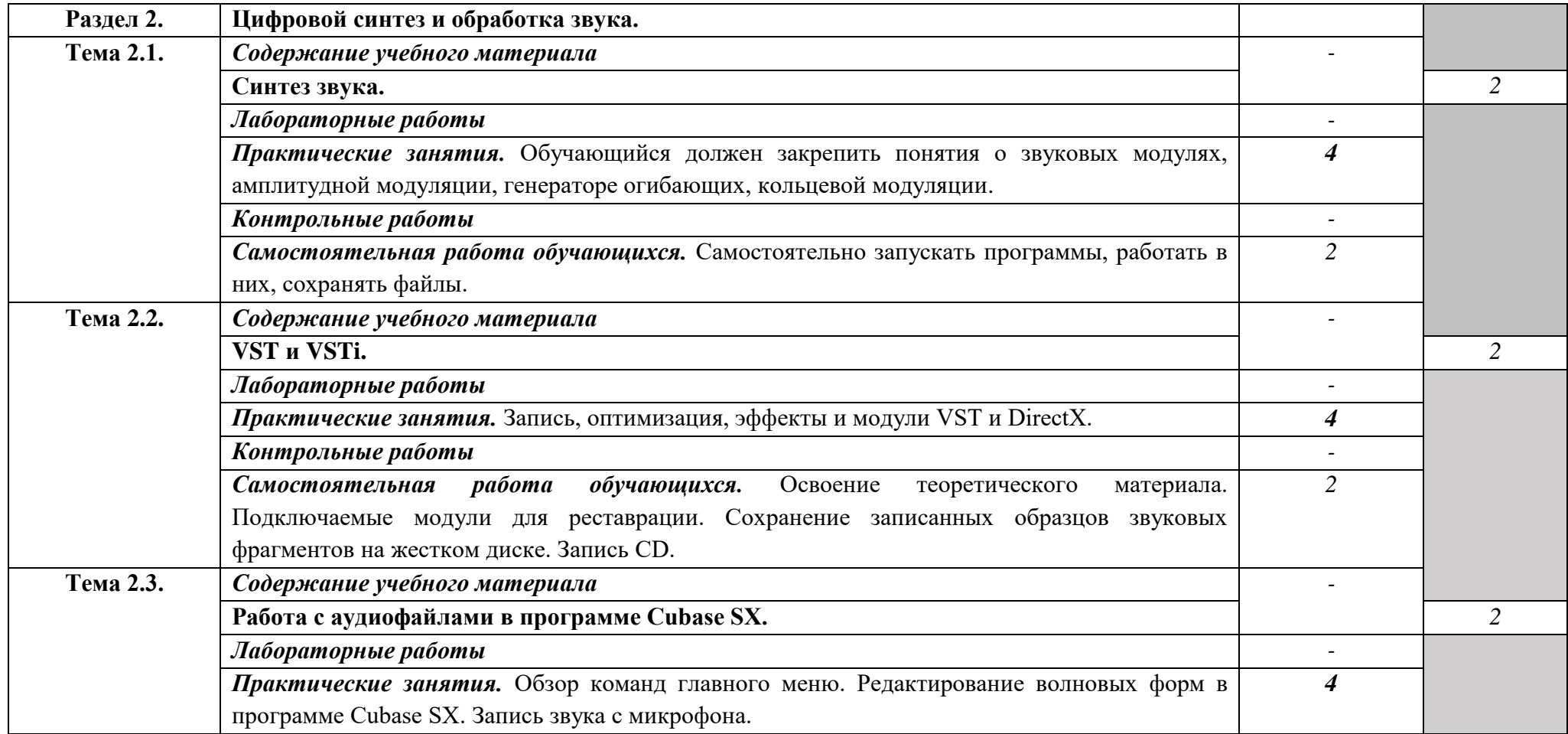

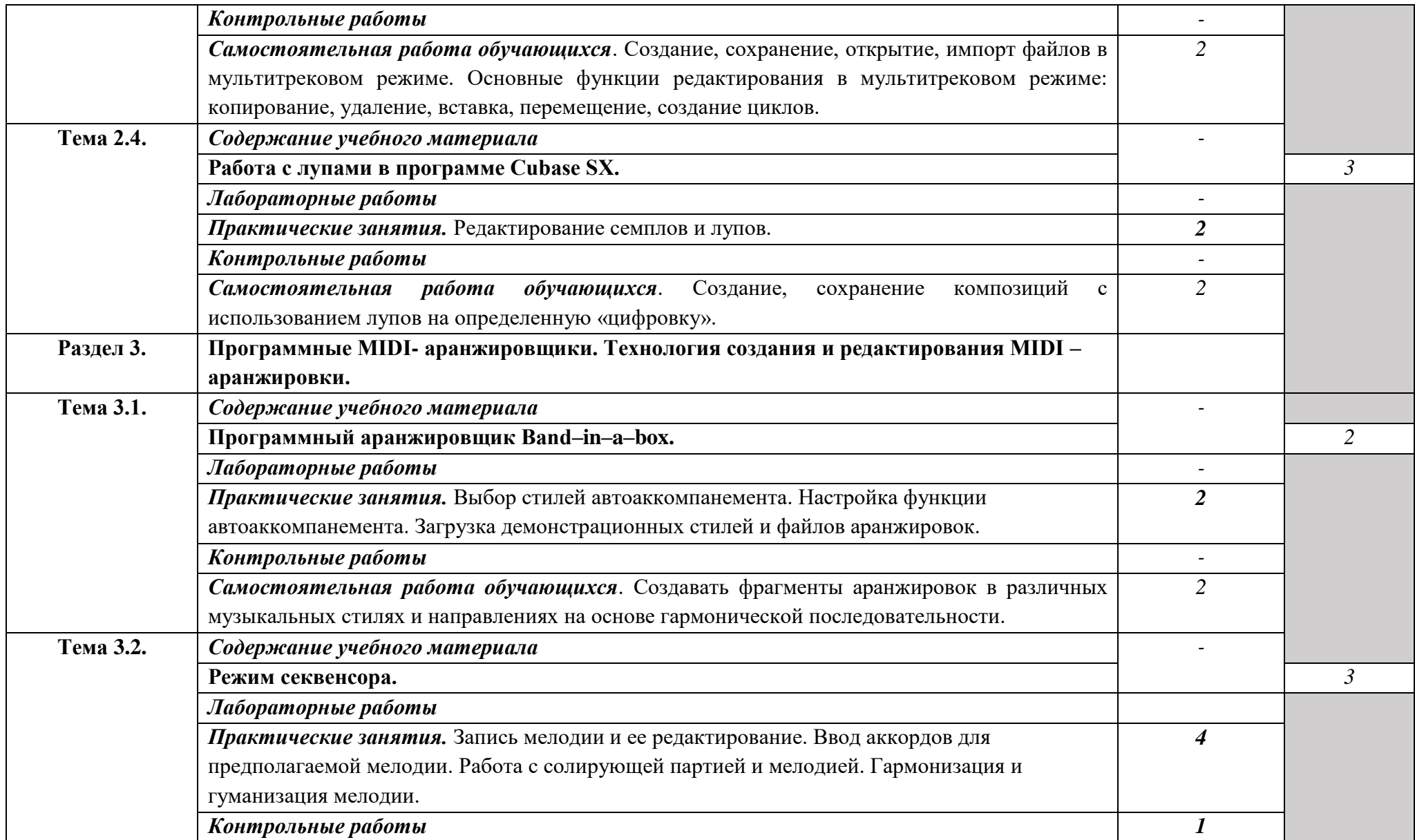

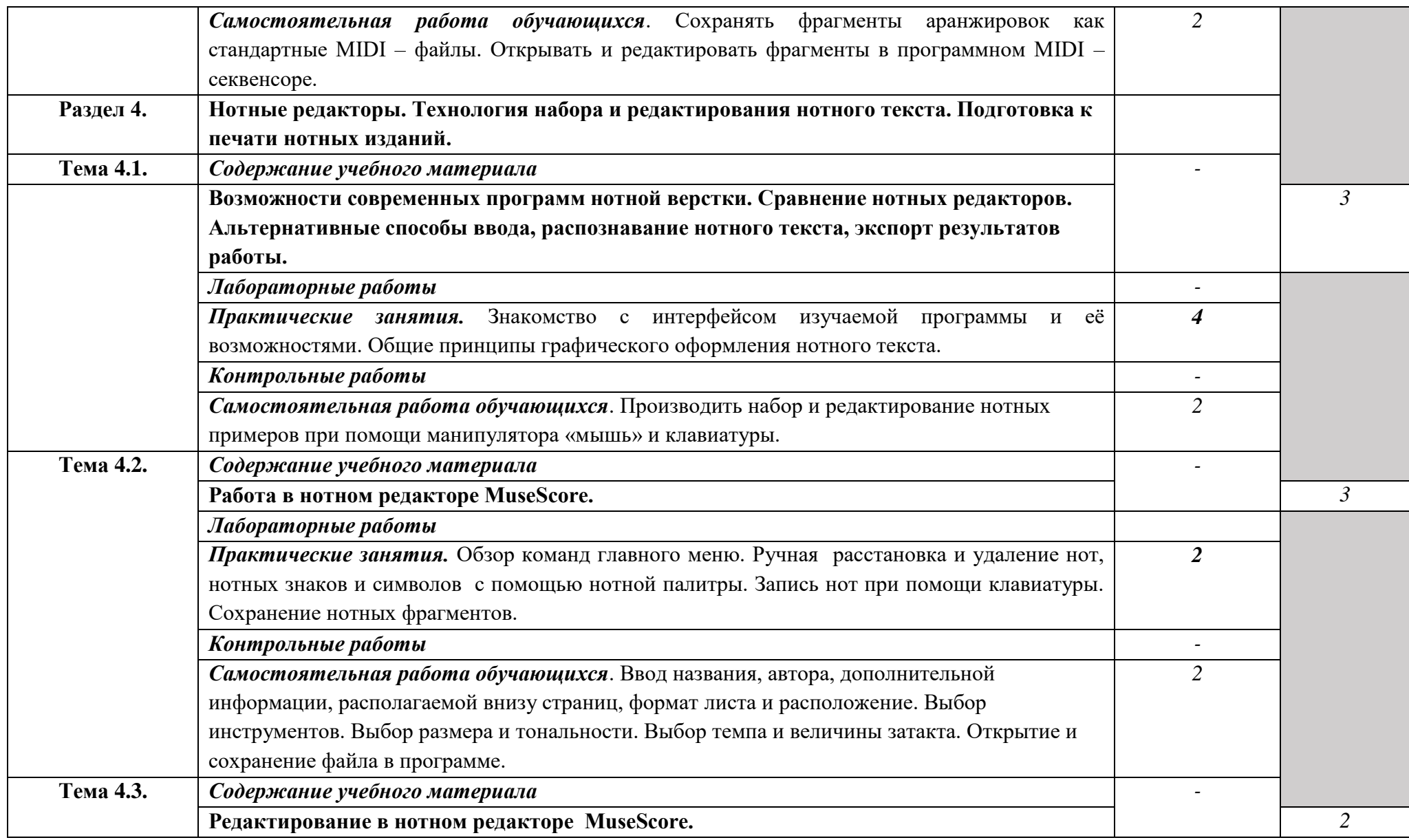

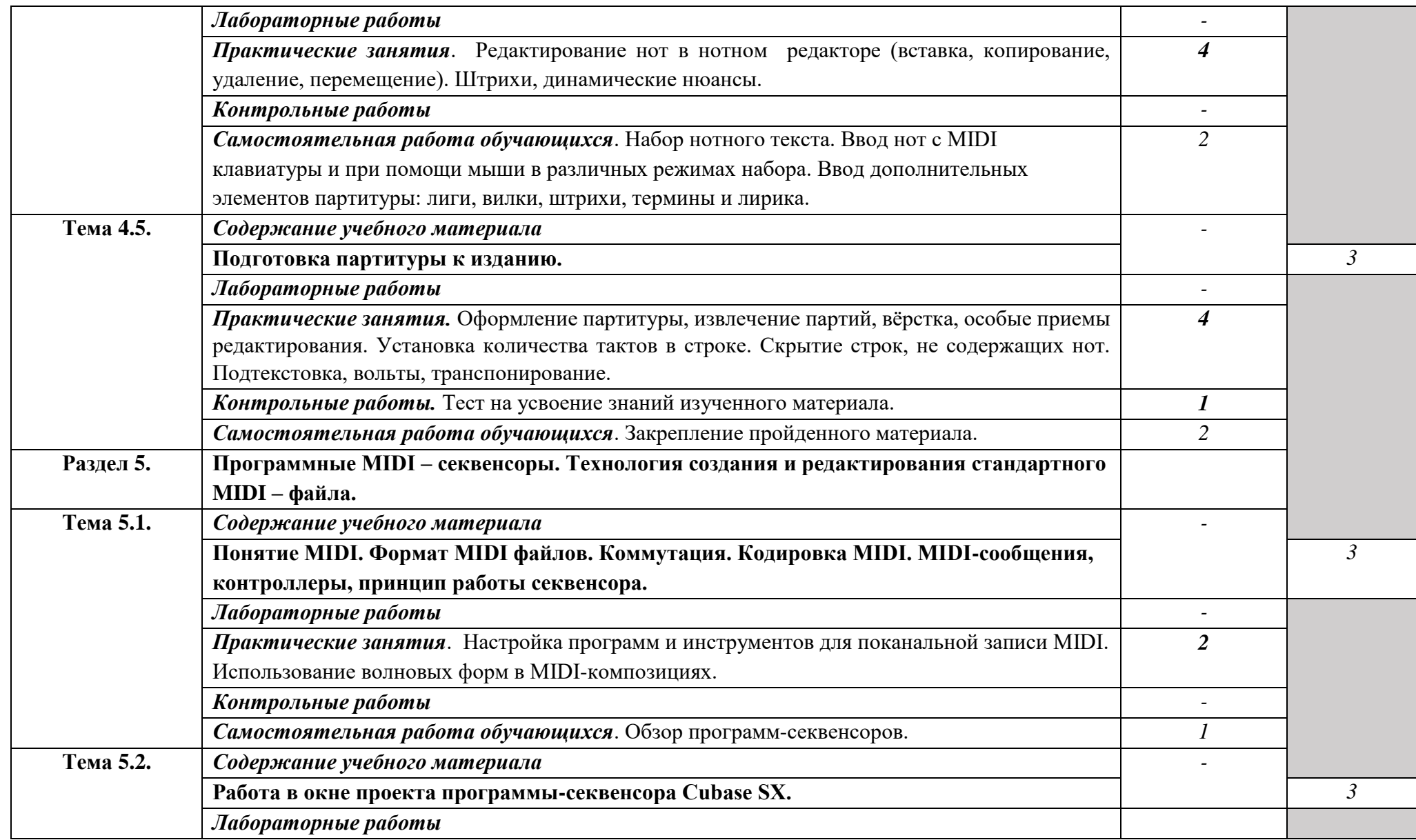

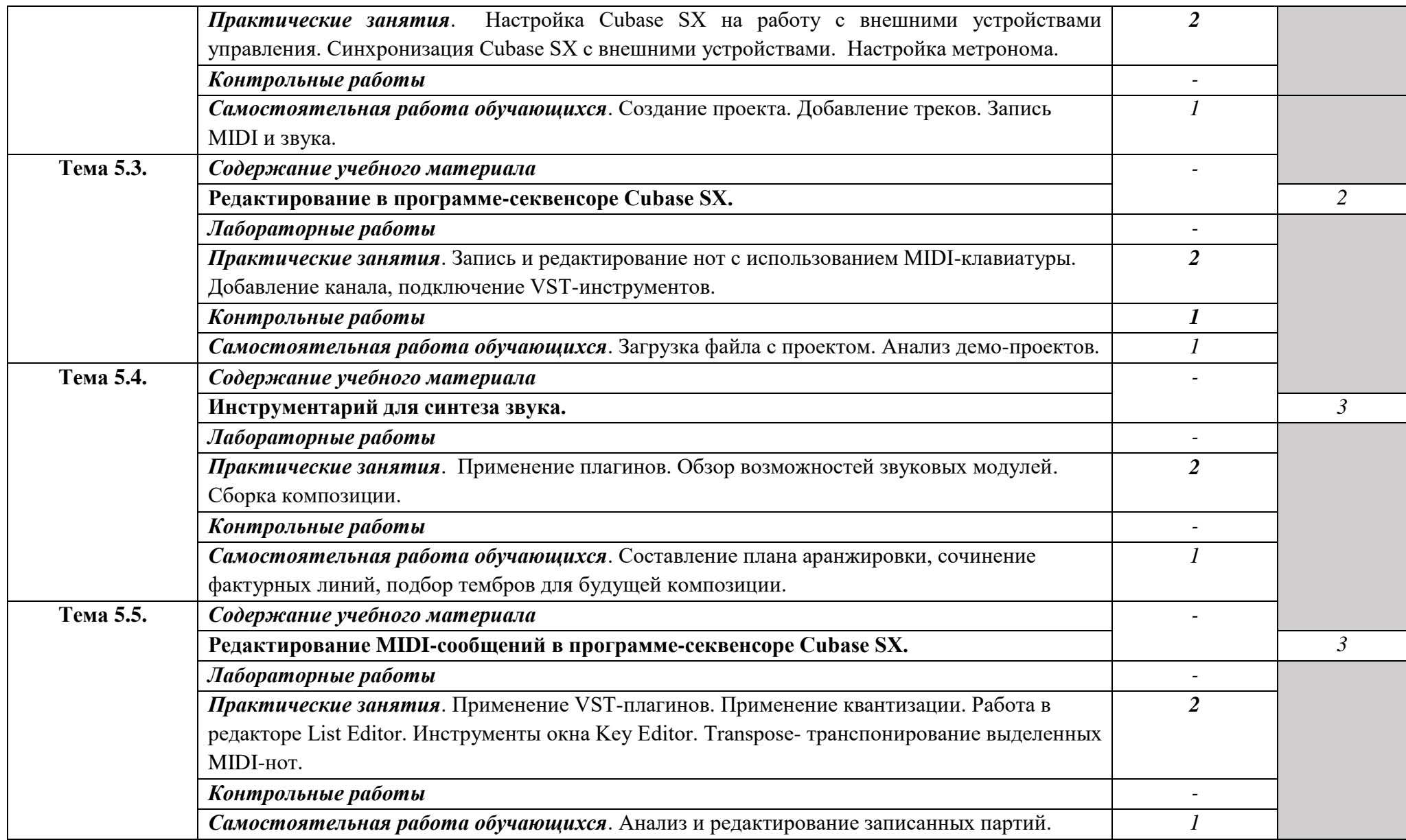

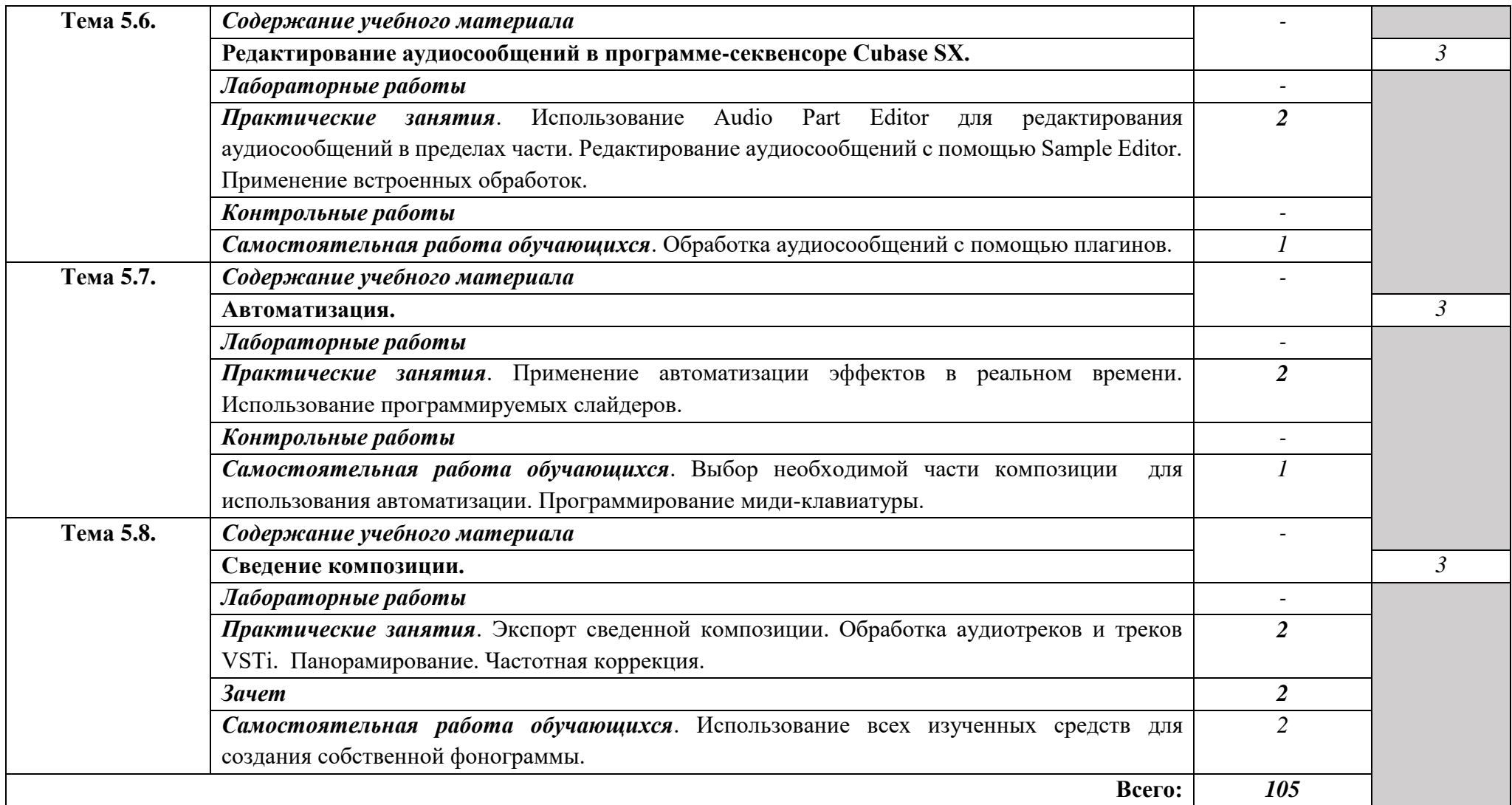

Для характеристики уровня освоения учебного материала используются следующие обозначения:

1. – ознакомительный (узнавание ранее изученных объектов, свойств);

2. – репродуктивный (выполнение деятельности по образцу, инструкции или под руководством);

3. – продуктивный (планирование и самостоятельное выполнение деятельности, решение проблемных задач).

## **3. УСЛОВИЯ РЕАЛИЗАЦИИ ПРОГРАММЫ ДИСЦИПЛИНЫ**

В целях реализации компетентностного подхода, предусмотрено использование в образовательном процессе активных и интерактивных форм проведения занятий (компьютерных симуляций, деловых и ролевых игр, разбора конкретных ситуаций, психологических и иных тренингов, групповых дискуссий) в сочетании с внеаудиторной работой для формирования и развития общих и профессиональных компетенций обучающихся.В процессе выполнения обучающимися лабораторных и практических занятий, включаются задания с использованием персональных компьютеров.

В особых случаях (карантин, актированные дни и др.), возможна организация учебного процесса в форме дистанционного обучения (электронное обучение и иные дистанционные образовательные технологии). Дистанционное обучение, в зависимости от технических возможностей обучающихся, проводится с использование технологий электронного обучения (онлайн-уроки, онлайн-конференции, онлайн-лекции, использование видеоуроков, презентаций, возможностей электронных образовательных платформ Учи РУ, решу ОГЭ, Я.класс, РЭШ и др), а так же в альтернативных формах, предусматривающих работу обучающихся по освоению программного материал с учебными и дидактическими пособиями, маршрутными листами. Дистанционное обучение сопровождается консультированием обучающихся и их родителей (законных представителй) в любой доступной дистанционной форме.

### **Реализация воспитательных аспектов в процессе учебных занятий**

На занятиях используются воспитательные возможности содержания учебного предмета через создание благоприятных условий для приобретения обучающимися опыта осуществления социально значимых дел, передачу обучающимся социально значимых знаний, развивающие их любознательность, позволяющие привлечь их внимание к экономическим, политическим, экологическим, гуманитарным проблемам нашего общества, формирующие их гуманистическое мировоззрение и научную картину мира.

### **3.1. Требования к минимальному материально-техническому обеспечению**

Реализация программы дисциплины требует наличия учебного кабинета Оборудование учебного кабинета:

- посадочные места по количеству обучающихся;
- рабочее место преподавателя;
- 6 компьютеров, имеющих следующие компоненты (для каждого рабочего места):
	- процессор Celeron 2000MHz (или выше);
	- ОЗУ DDR DRAM 512 MB;
	- привод CD-ROM или DVD-ROM;
- звуковая карта (внешняя);
- активная 4-октавная (5-октавная) МIDI-клавиатура;
- динамический микрофон;
- наушники закрытого типа;
- студийные акустические системы.

При электронных формах дистанционного обучения у обучающихся и преподавателя: Персональный стационарный компьютер, планшет, ноутбук с наличием микрофона и камеры; смартфон, доступ к сети Интернет.

# **3.2. Информационное обеспечение обучения**

## **Перечень рекомендуемых учебных изданий, Интернет-ресурсов, дополнительной литературы**

### Основные источники:

Харуто, А.В. Музыкальная информатика : Теоретические основы [Текст] : учебное пособие / Александр Витальевич ; А. В. Харуто. - Издание стереотипное. - Москва: Издательство ЛКИ, 2017. - 400 с. - ISBN 978-5-382-01751-8. (Накладная №9) Голованов, Д.В. Компьютерная нотная графика : учебное пособие / Д.В. Голованов, А.В. Кунгуров. — 3-е изд., стер. — Санкт-Петербург : Планета музыки, 2019. — 192 с. — ISBN 978-5-8114-4312-3. — Текст : электронный // Лань : электронно-библиотечная система. — URL: https://e.lanbook.com/book/118736 (дата обращения: 12.02.2020). — Режим доступа: для авториз. пользователей.(Договор на оказание услуг по доступу к ЭБС "Лань" № 96 от 20.10.2021).

### INTERNET – источники:

- 1. [http://www.muzelectron.ru](http://www.muzelectron.ru/)
- 2. [http://audioproducer.625-net.ru](http://audioproducer.625-net.ru/)
- 3. [http://www.freshsound.org](http://www.freshsound.org/)
- 4. [http://www.muzoborudovanie.ru](http://www.muzoborudovanie.ru/)

# **4. КОНТРОЛЬ И ОЦЕНКА РЕЗУЛЬТАТОВ ОСВОЕНИЯ УЧЕБНОЙ ДИСЦИПЛИНЫ**

Контроль и оценка результатов освоения учебной дисциплины осуществляется преподавателем в процессе проведения практических занятий и лабораторных работ, тестирования, а также выполнения обучающимися индивидуальных заданий, проектов, исследований.

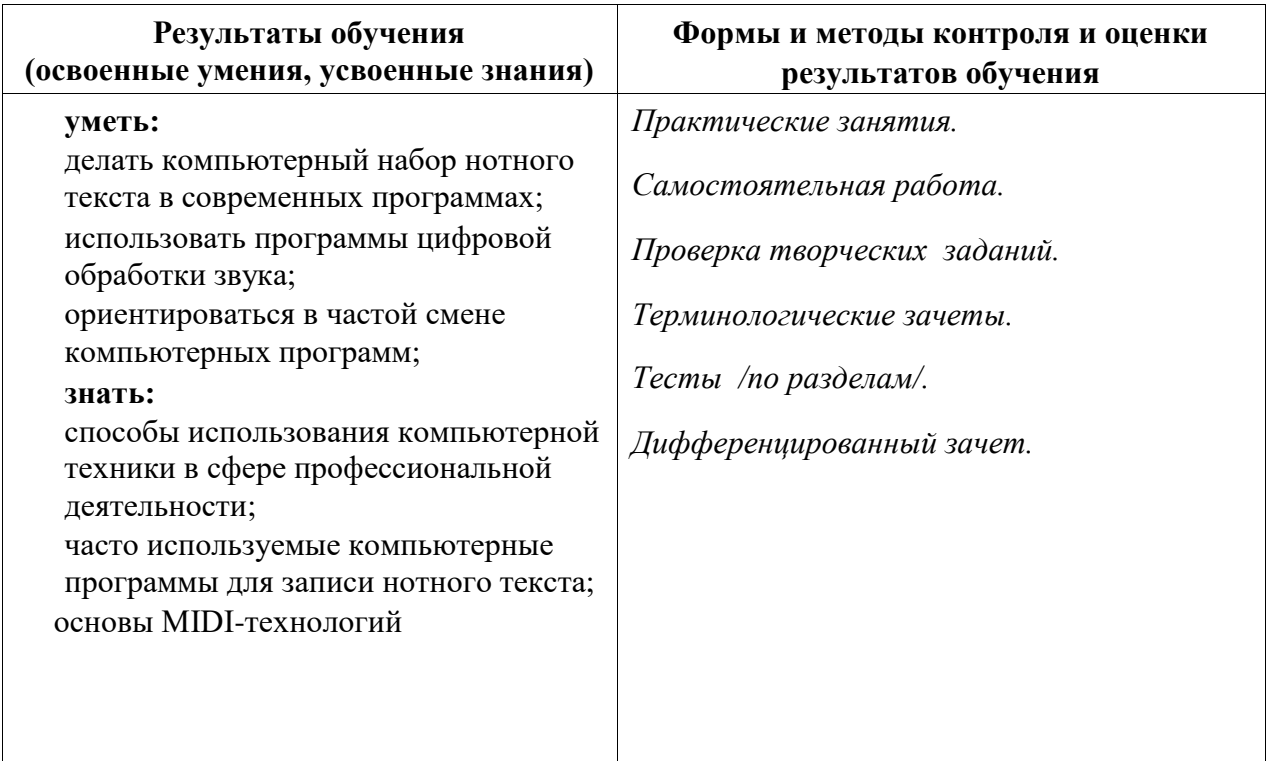